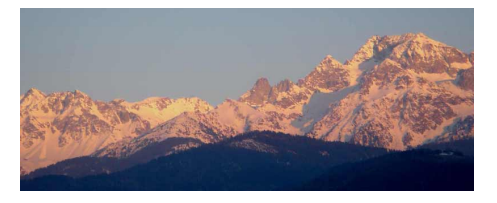

# **4-contour d'une figure**

- SNT - 7-Photographie numérique -

Date de mise en ligne : vendredi 10 mai 2019

**Copyright © www.mesmaths.com - Tous droits réservés**

ici une activité pour vous aider à finaliser un programme permettant de détecter **les contours d'une figure**

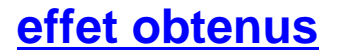

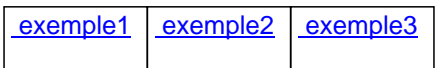

## **Pourquoi ?**

# **un exemple d'application : la voiture autonome**

Quand une voiture autonome est en mouvement, il est important qu'elle sache reconnaître les objets qui l'entourent : véhicules, piétons, cyclistes, les panneaux de signalisation.

Pour suivre la route, elle doit savoir en particulier reconnaître les bordures, les lignes blanches, les trottoirs, etc.

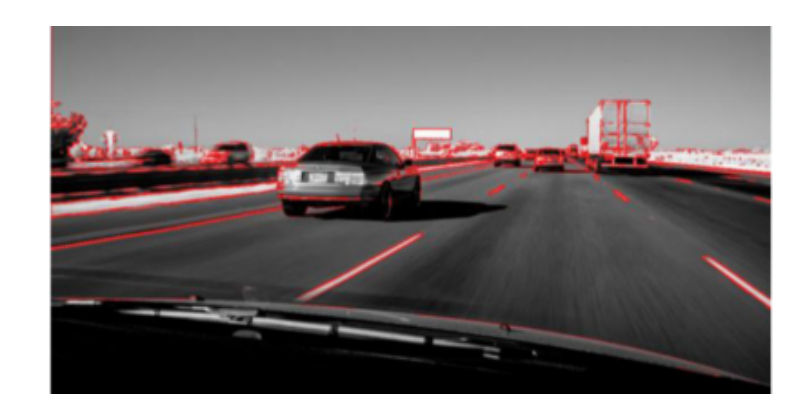

Pour cela, les photos réalisé[es par ses capteurs sont traitées par des algorithmes qui perm](http://www.mesmaths.com/IMG/png/im1-3.png)ettent de détecter les contours des objets qu'elle rencontre.

L'objectif de cette activité est de découvrir le fonctionnement d'un de ces algorithmes de détection de contours.

# **c'est quoi ?**

Dans certaines situations (comme sur l'image ci-dessous), cela paraît évident de décrire un contour.

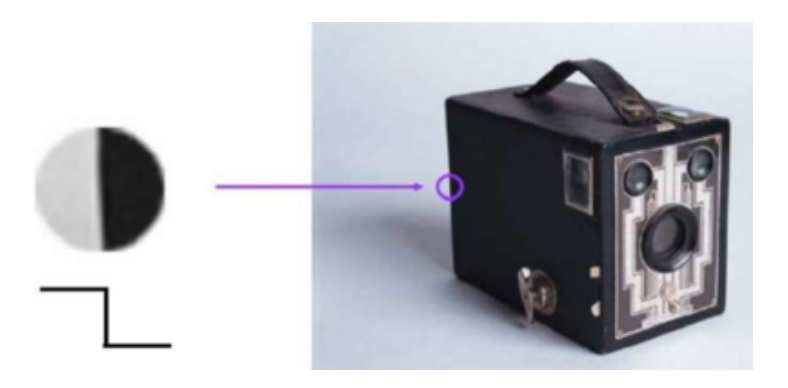

Comment formaliser cette 'in[tuition' ?](http://www.mesmaths.com/IMG/png/im2-2.png)

**question 1** : repérer et sélectionner les pixels appartenant au contour que l'on visualise sur l'agrandissement de l'image en niveaux de gris ci-dessous (noter les niveaux de gris correspondant à ce qu'on estime être le contour de la figure)

![](_page_2_Picture_5.jpeg)

### **réponse**

![](_page_2_Picture_56.jpeg)

**question 1** : expliquer comment on peut déterminer si un pixel appartient à un contour.

![](_page_3_Picture_0.jpeg)

[Ce sera le cas lo](http://www.mesmaths.com/javascript:;)rsque ses **pixels voisins** auront des valeurs significativement différentes.

# **pixels voisins**

Pour repérer la position d'un pixel, on repère d'abord la colonne x à laquelle il appartient, puis la ligne y à laquelle il appartient.

Notons un tel pixel P(x, y) et NG(x, y) son niveau de gris.

Pour détecter si le pixel P(x, y) appartient ou non à un contour, une des méthodes consiste à chercher une rupture d'intensité entre 2 pixels symétriques par rapport à P(x, y), appelés **pixel voisins**.

Pour cela on calcule la différence entre les niveaux de gris de 2 pixels voisins. Si cette différence est élevée, le pixel fera parti d'un contour. Sinon, non.

**Question 3** : Reproduire le tableau ci-dessous et compléter la position de chaque pixel composant l'image suivante et colorier d'une même couleur les couples de pixels voisins de P(x,y).

![](_page_3_Picture_71.jpeg)

### **réponse**

![](_page_3_Picture_72.jpeg)

#### **des calculs**

Pour les questions suivantes, on se basera sur la figure suivante :

![](_page_4_Picture_2.jpeg)

**Question 4** : Quelle est la différ[ence de niveaux de gris entre les 2 pixels voisins du pixe](http://www.mesmaths.com/IMG/png/im5-2.png)l P(2, 2) ? Écrire l'opération effectuée.

### **réponse**

 $190 - 46 = 144$  **Question 5** : Même question pour le pixel P(2, 4).

# **réponse**

 $190 - 131 = 59$  **Question 6** : Parmi ces deux pixels, lequel semble appartenir à un éventuel contour. Pourquoi ?

# **réponse**

# **4 voisins**

Avec les exemples précédents, nous n'avons pris en compte qu'un couple de pixels voisins. On ne tient donc compte que d'une unique direction. Pour éviter cela on va donc **prendre en compte 2 couples de pixels voisins** avec des directions opposés (voir schéma).

![](_page_5_Picture_3.jpeg)

On calcule ensuite pour chacun d[es couples de pixels voisins, le carré de la différence](http://www.mesmaths.com/IMG/png/im6-2.png) des niveaux de gris. Enfin, on ajoute les résultats obtenus.

**Question 8** : Calculer cette somme pour P(3, 2) et P(2, 4).

### **réponse**

**[pour le pixel P\(](http://www.mesmaths.com/javascript:;)3,2)** :

 $(192 - 42)^2 + (153 - 49)^2 = 33316$ 

**pour le pixel P(2,4)** :

(190 - 145)² + (190 - 131)² = 5 506  **Question 9** : Exprimer cette somme pour le **pixel P(x, y)**.

### **réponse**

 $[P(x-1,y-1) - P(x+1,y+1)]^{2} + [P(x+1,y-1) - P(x-1,y+1)]^{2} = 33316$  $[P(x-1,y-1) - P(x+1,y+1)]^{2} + [P(x+1,y-1) - P(x-1,y+1)]^{2} = 33316$  **Question 10** : A partir que quel seuil peut-on décider si un pixel fait partie du contour ?

#### **réponse**

[Ça dépend !!](http://www.mesmaths.com/javascript:;)

#### **programme**

On souhaite programmer en langage Python un algorithme qui permet d'afficher le contour d'une image.

Vous pouvez tenter d'adapter les programmes précédents ou utiliser celui donné dans le bloc réponse, sachant qu'il y aura **une ligne à compléter** !

Cette ligne à compléter est évidemment en lien avec les questions précédentes, en particulier le fait de décider si un pixel fait partie ou non du contour d'une figure.

# **réponse**

["""IMPORTANT :](http://www.mesmaths.com/javascript:;) l'image importée devra se trouver dans le même fichier que ce programme. L'image modifiée sera elle aussi enregistrée dans ce dossier"""

 #importation obligatoire pour utiliser la fonction analysant le code RGB pixel par pixel d'une image from PIL import Image

 #nom de l'image à saisir A MODIFIER im=Image.open("paysage.jpg") #prend en compte la largeur de l'image et sa hauteur largeur,hauteur=im.size #définie une nouvelle image vierge de même dimension

```
 im_contour=Image.new("RGB",(largeur,hauteur))
 # y varie de 1 a (hauteur-2) et x varie de 1 a (largeur-2)
 for y in range(1,hauteur-1):
 for x in range(1,largeur-1):
 # p est la valeur RGB du pixel de l'image de départ
p=im.getpixel((x,y)) # a, b, c et d contiennent les valeurs du niveau de gris des pixels voisins du pixel P(x,y)
a = (im.getpixel((x-1, y-1))[0]+im.getpixel((x-1, y-1))[1]+im.getpixel((x-1, y-1))[2])/3 b = (im.getpixel((x+1, y+1))[0]+im.getpixel((x+1, y+1))[1]+im.getpixel((x+1, y+1))[2])/3
 c = (im.getpixel((x-1, y+1))[0]+im.getpixel((x-1, y+1))[1]+im.getpixel((x-1, y+1))[2])/3
d = (im.getpixel((x+1, y-1))[0]+im.getpixel((x+1, y-1))[1]+im.getpixel((x+1, y-1))[2])/3 ##on applique la transformation :
 # c'est la PARTIE A MODIFIER
 formule =
 ##
 # on construit un test : si la valeur obtenue dans la formule est
 # supérieure au seuil de 2500, le pixel (x,y) fait parti du contour,
 # on le colorie en noir. Sinon, on le colorie en blanc.
 if formule > 2500: #seuil modifiable
 im_contour.putpixel((x, y), (0,0,0))
 else :
 im_contour.putpixel((x, y), (255,255,255))
 #on nomme la nouvelle image pour l'enregistrer
```
im\_contour.save("paysage\_contour.jpg")#nom a modifier

#on visulaise cette nouvelle image

im\_contour.show()

```
Copyright © www.mesmaths.com Page 8/8
```